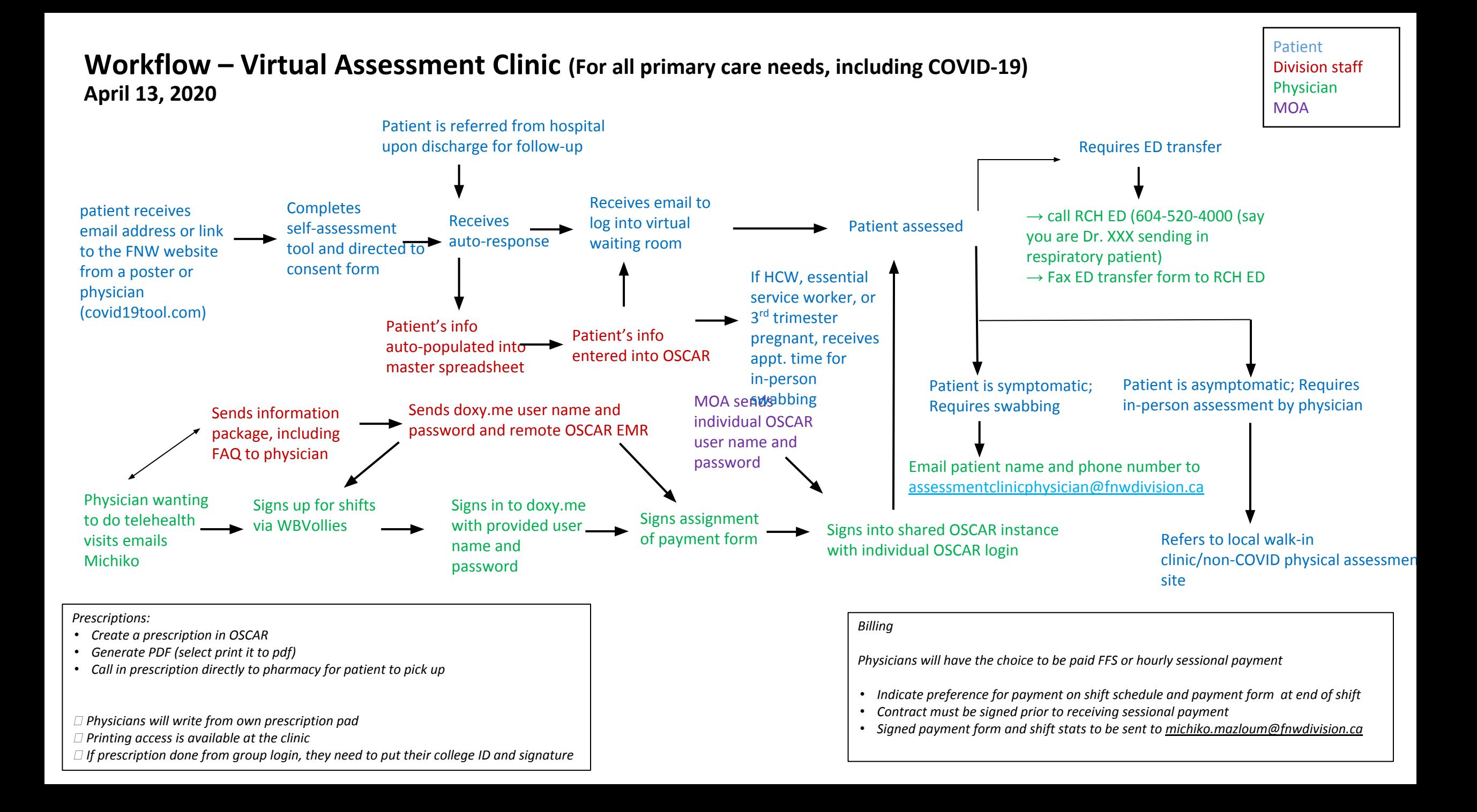

## Swab testing process:

Testing is available for all patients who need it, but not everyone requires a test. B.C. is currently testing those with respiratory symptoms who are:

- 1. Hospitalized, or likely to be hospitalized
- 2. Health care workers
- 3. Residents of long term care facilities
- 4. Part of an investigation of a cluster or outbreak.

Swabs are available in exam room  $\rightarrow$  RN makes note in patient chart once swab is completed

- Simultaneously, chart is being reviewed with requisition ready  $\rightarrow$  labels are printed one label on paper req, one label on swab
- RN inside exam room opens the door, drops swab into bag with req (held by MOA outside the door), bag is sealed and put in fridge until delivery
- RN delivers swabs a few times per day

Results

- Patient calls BCCDC hotline (1-833-707-2792)
- Results sent to Royal Columbia Medical Clinic with referring physician's name

## Resources

[Virtual Health Physician Shift:](https://docs.google.com/document/d/19aXkIY4ZNAQQWXeJjn85oSS18F5gjZN_/edit#heading=h.i8f5qb2q00os) [https://docs.google.com/document/d/19aXkIY4ZNAQQWXeJjn85oSS18F5gjZN\\_/edit#heading=h.i8f5qb2q00os](https://docs.google.com/document/d/19aXkIY4ZNAQQWXeJjn85oSS18F5gjZN_/edit#heading=h.i8f5qb2q00os)

## [BC CDC COVID-19 Care](http://www.bccdc.ca/health-professionals/clinical-resources/covid-19-care)

[COVID-19 Guidance on Sample Collection and Testing](http://null)

COVID-19 Self-Assessment Tool: [www.covid19tool.com](http://www.covid19tool.com/)

[List of BC Medical Health Officers](https://www2.gov.bc.ca/assets/gov/health/about-bc-s-health-care-system/office-of-the-provincial-health-officer/bc-medical-health-officers.pdf) (FRASER HEALTH AUTHORITY after hours on-call: 604-527-4806).

[Influenza-Symptom Testing Center - FNW - Setup Document](https://docs.google.com/document/d/1Qf4WRYnL_KL34SaMqorGlU36DkwJ_DEZUw0mt5HjiNs/edit?usp=sharing)

[Telehealth FAQ](https://docs.google.com/document/d/1kg4AN6Ap3RfzJtEDtmOXIN8VdrbzQJNGytGhEsGEP9M/edit)